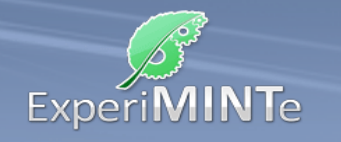

Durchführung:

- Schließe den Schalter und stelle eine Spannung von 9V ein.
- Installiere je ein Strommessgerät in den senkrechten Leiterstücken ganz links und rechts. Sie dienen lediglich der Kontrolle.
- Installiere neben dem Knotenpunkt der mittleren Leiterstücke ein Strommessgerät in der waagerechten und je eines in den beiden senkrechten Leitungen. Somit wird also der Stromfluss durch jeden der Widerstände gemessen.
- Variiere die Einstellungen an den Widerständen und beobachte die Stromstärken.
- Beschreibe die Beobachtungen.

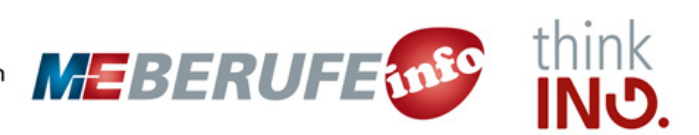